# Genesis's implementation substrate

Patrick H. Winston

Updated May 2015

## **Sources and deprecation of** System.out.println

You can run the code examples given here by way of demonstration class in the tutorials package in the Genesis system.

Note that we do not use ordinary print statements in genesis. The reason is that our fancy print statements print on the Eclipse console with a clicable pointer to the place in the code wher the fancy print statement lies. Hence:

## Genesis is implemented on a substrate of four Java classes

- The Entity class, so called so as not to conflict with Java's Object class. A entity instance has no internal structure, other than a bundle of threads (unrelated to Java's Thread class; alas, a name clash we have decided to live with), which specify class membership. Entities are used, for example, to represent particular physical objects.
- The Function class, so called so as to suggest that instances are derived from an object.
- The Relation class. A relation indicates how one object is connected to another object.
- The Sequence class. A sequence contains any number of elements.

From the Java perspective, functions are entities and relations are functions. Sequences are also entities. Thus, because entities have threads, so do functions, relations, and sequences.

### The Entity class

The most fundamental class is the Entity class. Every instance has a unique name and bundle of threads. To create a new entity, identified as both a ball and a baseball, you execute the following:

```
Entity x = new Entity ("ball");
x.addType("baseball");
```
Then, you can inspect the result via a print statement:

```
Mark.say(x.toXML);
--<entity>
<name>baseball-0</name>
 <bundle><thread>entity ball baseball</thread></bundle>
</entity>
```
Alternatively, if you just print the entity, you get less, but more readable information:

```
(ent baseball-0)
```
The first thread of possibly many threads in the thread bundle is considered the *primed thread*. Whenever you add a type to a entity, using the addType method, that new type goes to the end of the primed thread.

The isA predicate tests for class membership by checking all the threads. Hence  $x.isA("ball")$ returns true, but x.isA("person") returns false.

#### The Function class

The Function class is a direct subclass of the Entity class, used, for example, to represent Jackendoff's places and path elements. The Function class provides getSubject and setSubject accessors. The subject is to be filled with an Entity instance or an instance of an Entity subclass. The following example shows how to construct a function that represents the top of a table:

```
Entity e = new Entity("table");Function f = new Function("top", e);
```
Then:

```
Mark.say(f);
--&(fun top (ent table-1))
Mark.say(f.getSubject());
--(ent table-1)
```
#### The Relation class

The Relation class is a direct subclass of the Function class. The Relation class simply adds an object slot to the Function class, with getObject and setObject accessors.

```
Entity d = new Entity("door");Entity w = new Entity("window");Relation r = new Relation("between", d, w);Mark.say(r);
--\rightarrow(rel between (ent door-4) (ent window-5))
Mark.say(r.getSubject());
--&(ent door-4)
Mark.say(r.getObject());
--\rightarrow(ent window-5)
```
### The Sequence class

The Sequence class is a direct subclass of the Entity class. Sequences appear, for example, when Genesis produces role frames from English. Given *John killed Peter with a knife*, for example, Genesis produces a sequence containing two roles, one for the object, Peter, and one for the instrument, the knife.

```
Sequence roles = new Sequence("roles");
roles.addElement(new Function("object", new Entity("Peter")));
roles.addElement(new Function("with", new Entity("knife")));
Relation k = new Relation("kill", new Entity("John"), roles);
```

```
Mark.say(roles);
--&>(seq roles (fun object (ent Peter-8)) (fun with (ent knife-10)))
Mark.say(k);
\rightarrow(rel kill (ent John-12)
          (seq roles (fun object (ent Peter-8)) (fun with (ent knife-10))))
```
### Role frame descriptions exploit the substrate.

Much of what Genesis reads ends up in what linguists call thematic role frames, role frames for short, which consist of an actor along with an act or property and optionally various entities that fill varous roles in the act. Thus, in *Macbeth murdered Duncan*, *Macbeth* is the actor, *murder* is the act, and *Duncan* is the object. Thus the word *object* regrettably has three possible meanings in Genesis: it could refer to the object of a substrate-level relation or the object in a higher-level role frame or the grammatical object in a sentence, which is often the same as the object in a higher-level frame...

In *Macbeth murdered Duncan with a knife*, the knife entity, marked by a *with* preposition, fills what linguists would call the instrument role.

In Genesis, role frames are implemented thusly: the actor entity is the subject of a relation whose type indicates the act or property involved. All the role fillers—the object and instrument roles for example—are collected into a sequence that becomes the object of the relation. Each role mentioned in the sequence is embedded in a function indicating something about the role played. Thus, the object role is embedded in a object function; the instrument role is embedded in the marking *with* preposition.

### The Bonawitz view of Role Frames

The printed form of entities, functions, relations and sequences is far from transparent. Accordingly, when such instances are presented in a GUI they appear in a form conceived by Keith Bonawitz. In figure ??, you see a Bonowitz rendering of the role frame for *Macbeth murdered Duncan with a knife*.

Note the color coding: entities in gray, functions in blue, relatioins in red, sequences in black.

In figure [2](#page-4-0) you see a more complicated example in which two role frames are embedded in a stucture that ties antecedents (here only one) to consequents.

Note that when you role over various parts of the diagram, you see the various threads Genesis associates with each entity.

### Genesis's translator produces innerese frames from Genesis English

Having slogged through all the explanation of how to work with entities, functions, relations, and sequences, you are ready to learn that you generally do not have to ever construct such objects. Genesis does it for you by translating from English:

```
String sentence = "John marries Mary because John loves money";
Translator translator = Translator.getTranslator();
Entity entity = translator.translate(sentence);
Mark.say(entity);
--&>(seq semantic-interpretation
   (rel cause (seq conjuction (rel love (ent john-93)
```
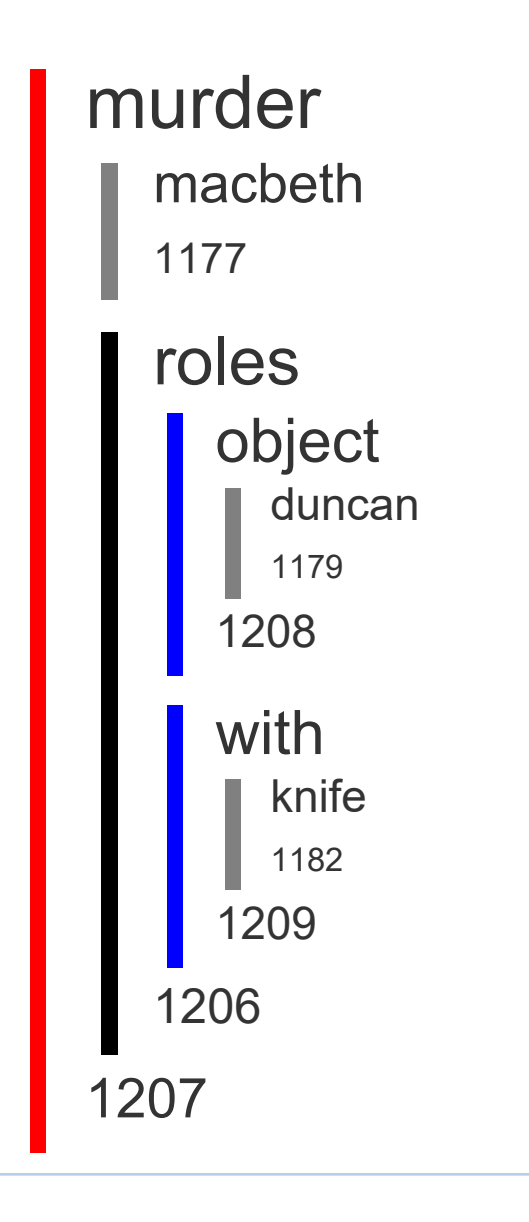

Figure 1

```
(seq roles (fun object (ent money-103)))))
(rel marry (ent john-93) (seq roles (fun object (ent mary-100))))))
```
Genesis also features an English generator. The following thus produces the same English that is provided:

```
Generator generator = Generator.getGenerator();
Mark.say(generator.generate(translator.translate(sentence).getElements().get(0)));
--&John marries Mary because John loves money.
```
# Convenience constructors build role frames

If you need to construct a role frame, rather than just producing one from English, the work can be tedious and error prone. Fortunately there are convenience constructors that help. The following, for example,

<span id="page-4-0"></span>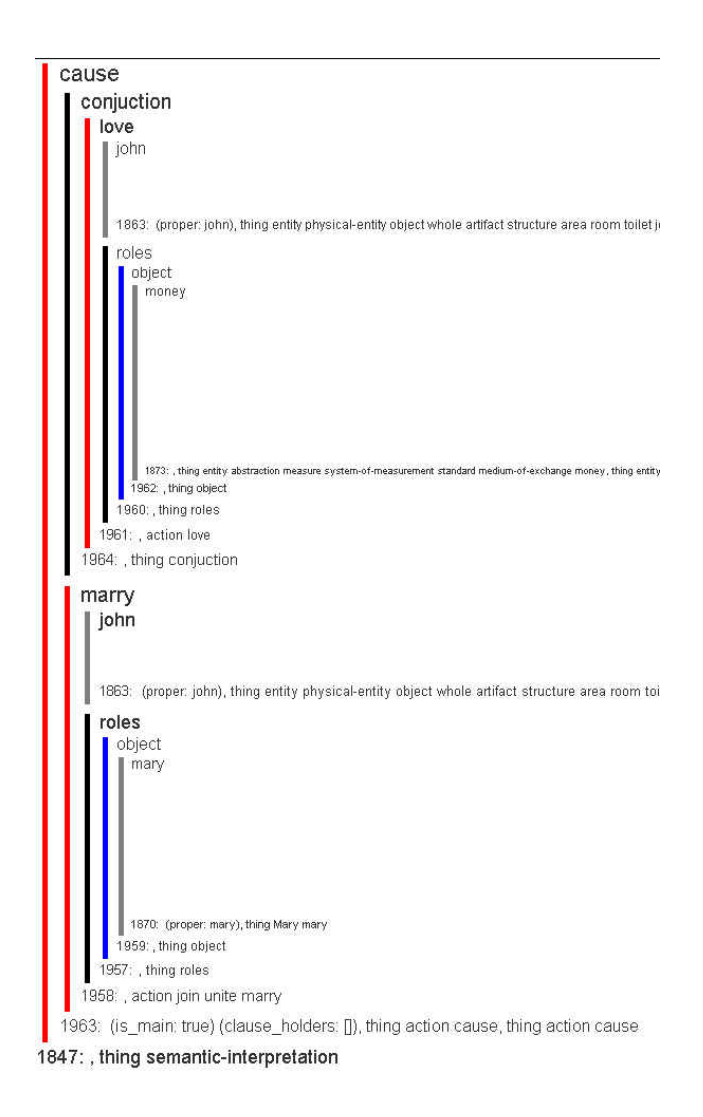

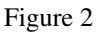

shows how to create a role frame and how to add an additional role to an existing role frame:

```
Relation rf = Constructors.makeRoleFrame(John, "kill");
Mark.say(rf);
--&(rel kill (ent John-14) (seq roles))
rf = Constructors.makeRoleFrame(John, "kill", Peter);
Mark.say(rf);
--&>(rel kill (ent John-14) (seq roles (fun object (ent Peter-15))))
rf = Constructors.addRole(
  Constructors.makeRoleFrame(John, "kill", Peter), "with", knife);
Mark.say(rf);
--&(rel kill (ent John-14)
          (seq roles (fun object (ent Peter-15)) (fun with (ent knife-17))))
```
The following shows how to create a role frame involving a path object:

Entity tree = new Entity ("tree");

```
// Create a place relative to entity
  Function place = JFactory.createPlace("top", tree);
  // Create a path element using place
  Function pathElement = JFactory.createPathElement("from", place);
  // Create a path
  Sequence path = JFactory.createPath();
  // Add path element
  path.addElement(pathElement);
  // Use path to create a trajectory
  Entity trajectory = JFactory.createTrajectory(bird, "fly", path);
  // Create another path element
  Function origin =
   JFactory.createPathElement("to", JFactory.createPlace("at", new Entity("rock")));
  // Add it to the path
  JFactory.addPathElement(path, origin);
  // Have a look
  Mark.say("Amended trajectory role frame: " + trajectory);
  --&Amended trajectory role frame: (rel fly (ent bird-16)
                                           (seq roles (fun object (seq path (fun
from (fun top (ent tree-44)))
                                                      (fun to (fun at (ent rock-71))))))
```